Algebrai Axiómák – X-elős, kifejtős feladatok

# Algebrai Axiómák - X-elős, kifejtős feladatók

#### **2008.05.27 – 8. Feladat**

Jellemezzünk egy stringet az alábbi műveletekkel! A string karakterei elölről 1-gyel kezdődően számozottak. Adja meg a PAR műveletre vonatkozó algebrai axiómákat! Az axiómák felírásakor használhatja a két egész összehasonlítására és két karakter összehasonlítására szolgáló műveleteket.

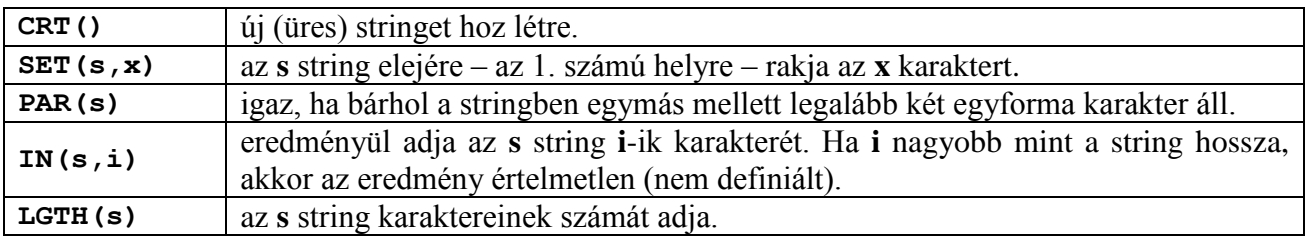

#### **2008.06. 10 – 8. Feladat**

Jellemezzünk egy stringet az alábbi műveletekkel! Adja meg az OCC műveletre vonatkozó algebrai axiómákat (a többi axióma nem kell!) ! Az axiómák felírásakor használhatja a két karakter összehasonlítására szolgáló műveleteket, és az integereken értelmezett alapműveleteket.

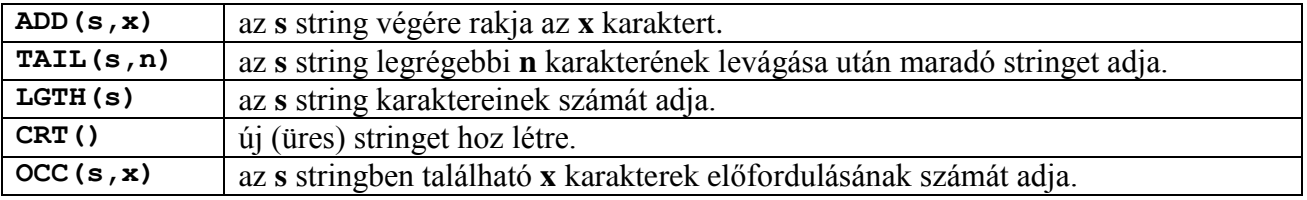

## **2009.05.28 – 9. Feladat**

Jellemezzünk egy stringet az alábbi műveletekkel! Adja meg a PALIN műveletre vonatkozó algebrai axiómákat (a többi axióma nem kell!) ! Az axiómák felírásakor használhatja az egészek és a karakterek összehasonlítására szolgáló műveleteket. Egy string palindróma, ha az elejéről olvasva ugyanaz, mint visszafelé. Pl.: "görög", "abba".

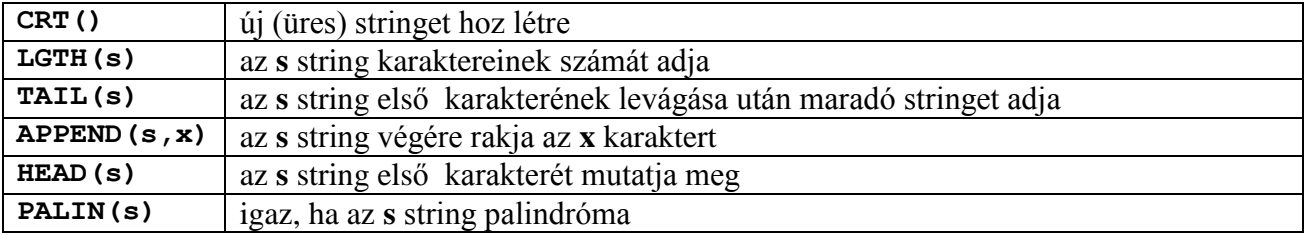

#### **2009.06.18 – 6. Feladat**

Jellemezzünk egy stringet az alábbi műveletekkel! Adja meg a CUT műveletre vonatkozó algebrai axiómákat (a többi axióma nem kell!) ! Az axiómák felírásakor használhatja a két egész összehasonlítására szolgáló műveleteket.

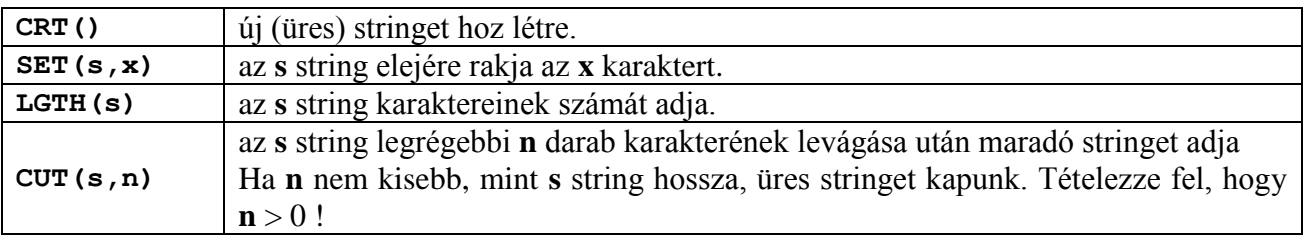

## **2010.01.12 (B) – 10. Feladat**

Jellemezzünk egy  $(x,y)$  párokból álló listát – ahol x egy kulcs, y egy 0-nál nagyobb egész érték – az alábbi műveletekkel! Adja meg az algebrai axiómákat! Az axiómák felírásakor használhatja a két egész összehasonlítására szolgáló műveleteket.

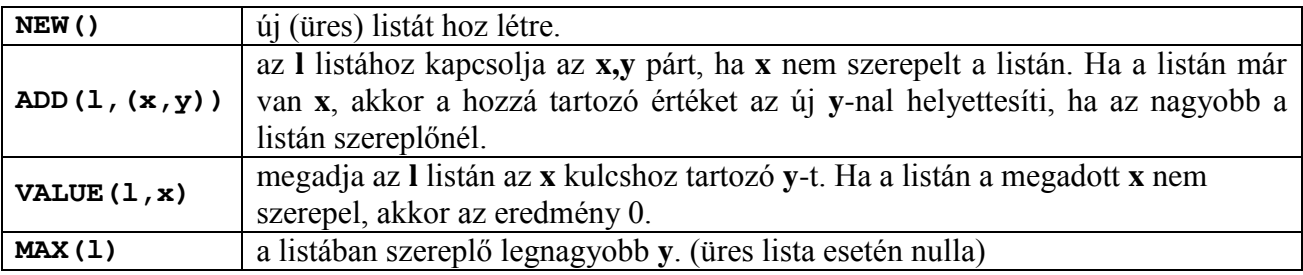

## **2012.01.17 – 7. Feladat**

Jellemezzünk egy (K,V) párokból álló Map-et – ahol K egy kulcs, V egy 0-nál nagyobb egész érték – az alábbi műveletekkel! Adja meg az algebrai axiómákat! Az axiómák felírásakor használhatja a két egész összehasonlítására szolgáló műveleteket.

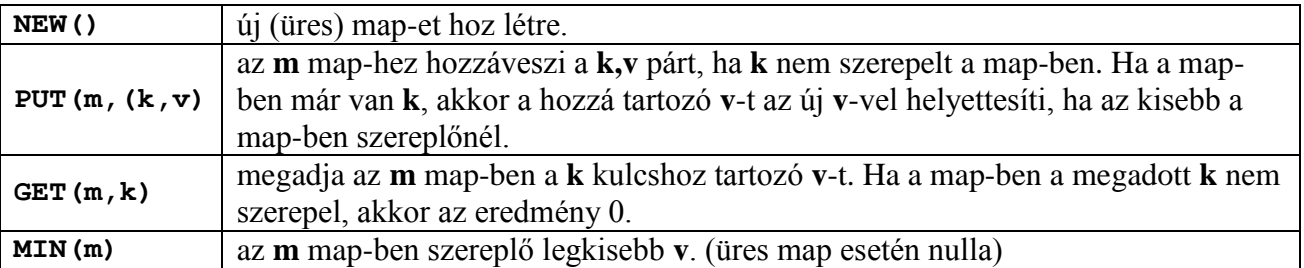

#### **2012.12.18 – 7. Feladat**

Jellemezzünk egy stringet az alábbi műveletekkel! Egy string palindróma, ha az elejéről olvasva ugyanaz, mint visszafelé. Pl.: "görög", "abba".

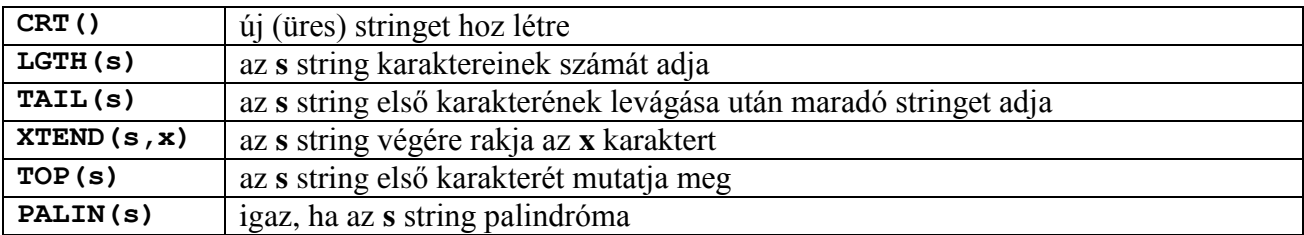

Az alábbi táblázatban található kifejezések közül jelölje meg azokat, amelyek algebrai axiómák BAL oldalán állhatnak!

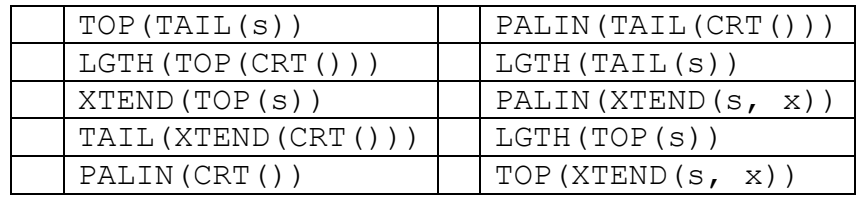

#### **2013.01.08 – 3. Feladat**

Jellemezzünk egy stringet az alábbi műveletekkel!

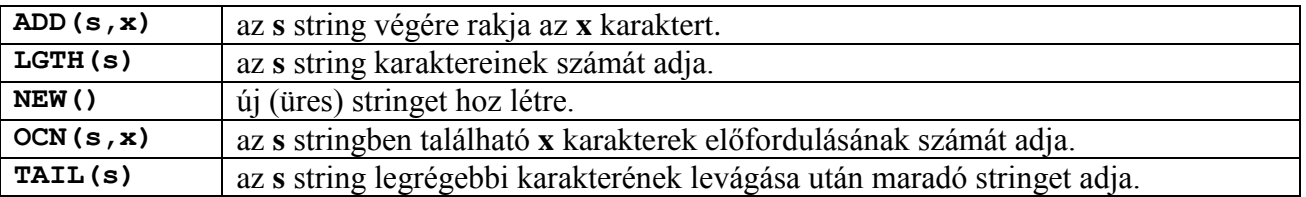

Az alábbi kifejezésekhez adja meg, hogy azok algebrai axiómák BAL oldalán állhatnak-e vagy sem!

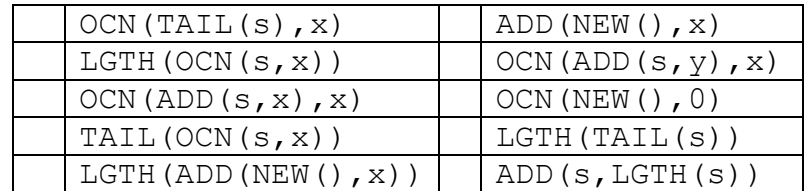

# **2013.06.11 – 7. Feladat**

Jellemezzünk egy stringet az alábbi műveletekkel!

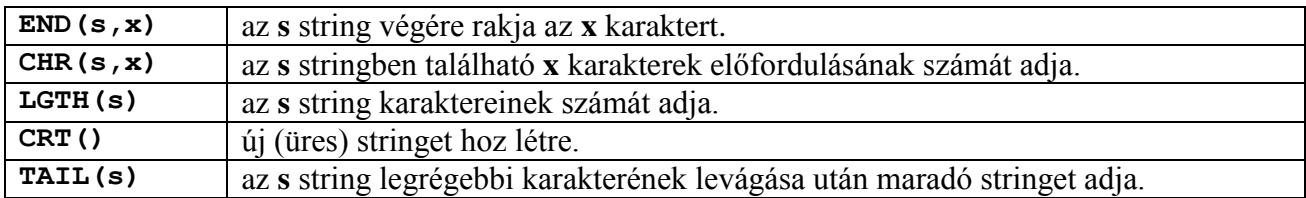

Az alábbi kifejezésekhez adja meg, hogy azok algebrai axiómák BAL oldalán állhatnak-e vagy sem!

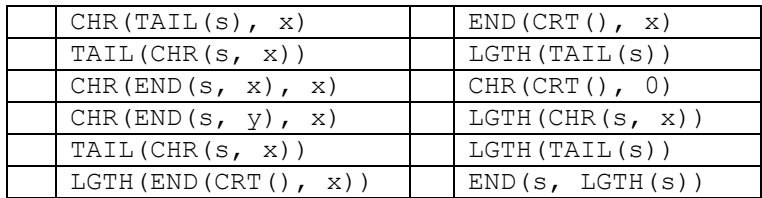

#### **2014.01.14 – 4. Feladat**

Jellemezzünk egy maximum 10 elemet tartalmazó halmazt az alábbi műveletekkel!

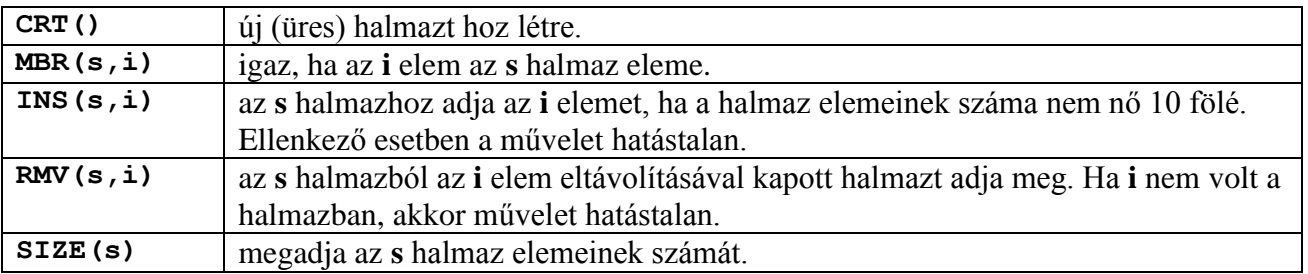

Az alábbi kifejezésekhez adja meg, hogy azok algebrai axiómák BAL oldalán állhatnak-e vagy sem!

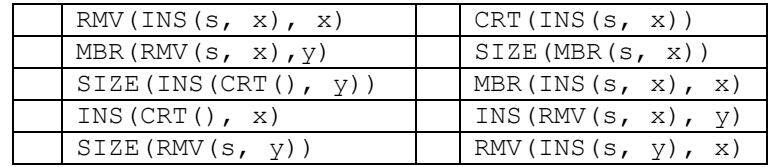

# **2014.05.27 – 8. Feladat**

Jellemezzünk egy stringet az alábbi műveletekkel!

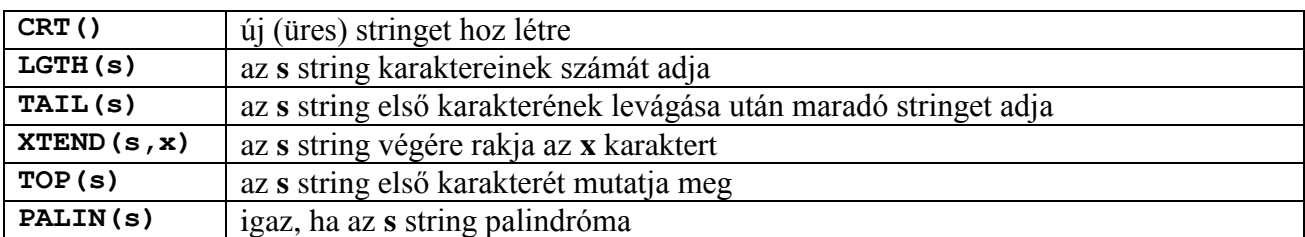

Egy string palindróma, ha az elejéről olvasva ugyanaz, mint visszafelé. Pl.: "görög", "abba". Az alábbi kifejezésekhez adja meg, hogy azok algebrai axiómák BAL oldalán állhatnak-e vagy sem!

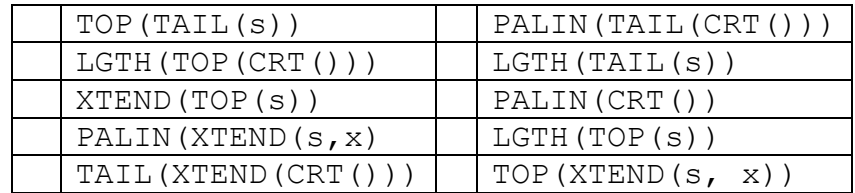